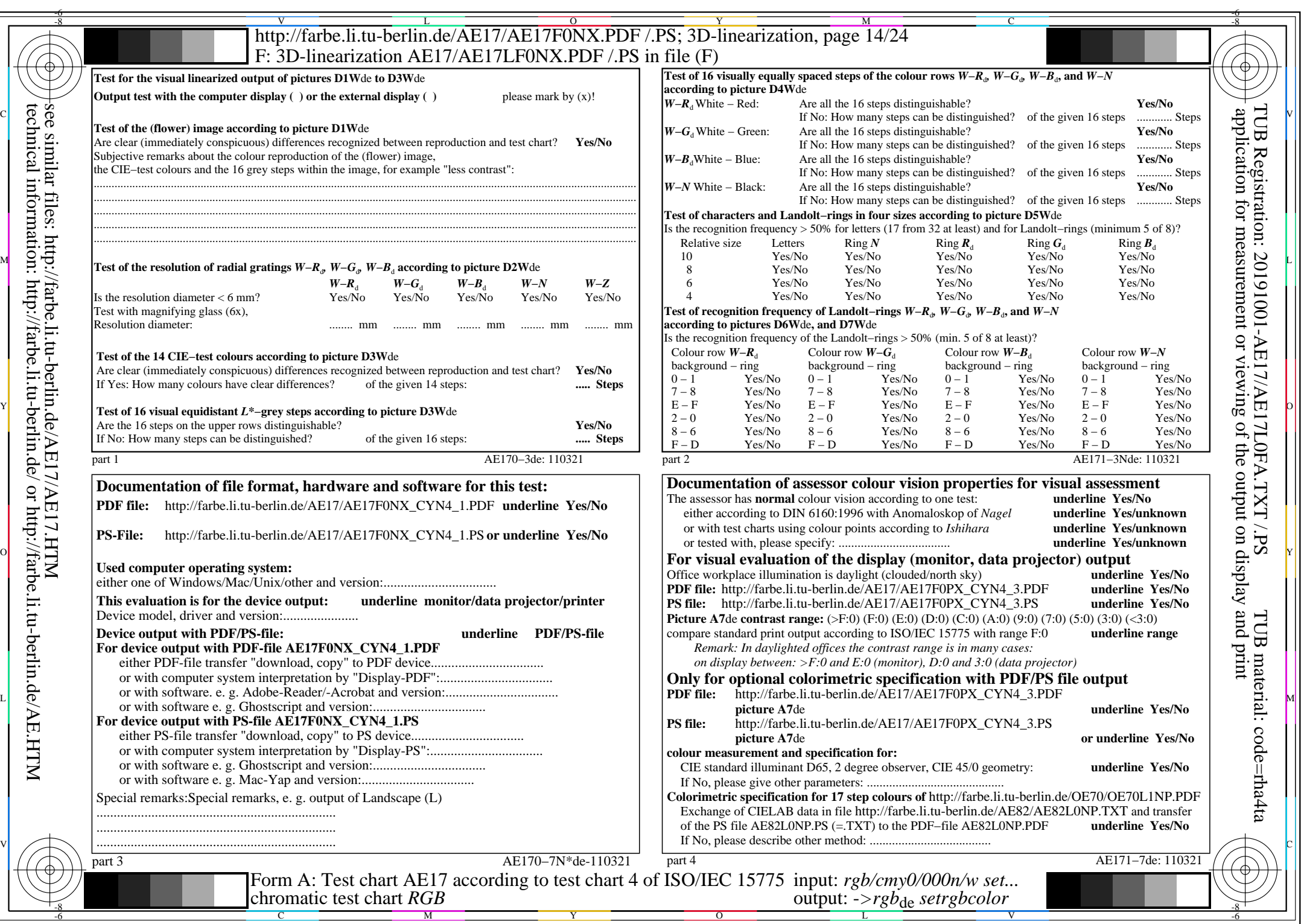

AE17/AE17L0NA.PDF /.PS, Page 14/24, *rgb/cmy0/000n/w−>rgb*\*de *C*YN4 (18:1): *g*P=1,000; *g*N=1,428 http://farbe.li.tu-berlin.de/AE17/AE17F0PX\_CYN4\_2.PDF /.PS